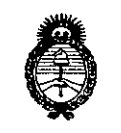

*,/,1&údw;,d 3;';;;/ ~cMté,r£ ..9&;;'''~J ~,,-,..-k.... ;,;../ c~Ra/tfy ex'"* 4/// *ry/O- .•....\-7.JI: •.-It. ,-xY.:J*

# **D1SPOSICION N° 04812**

## BUENOS AIRES, 2 **<sup>O</sup> ENE <sup>2016</sup>**

VISTO el Expediente Nº 1-47-3110-1236-15-3 del Registro de esta Administración Nacional de Medicamentos, Alimentos y Tecnología Médica (ANMAT), y

#### CONSIDERANDO:

Que por las presentes actuaciones la firma AIR LIQUIDE ARGENTINA S.A. solicita la revalidación y modificación del Certificado de Inscripción en el RPPTM NO PM-1084-75, denominado: Dispositivo de presión positiva en las vías respiratorias, marca ResMed.

Que lo solicitado se encuadra dentro de los alcances de la Disposición ANMAT N° 2318/02, sobre el Registro Nacional de Productores y Productos de Tecnología Médica (RPPTM).

Que la documentación aportada ha satisfecho los requisitos de la normativa aplicable.

Que la Dirección Nacional de Productos Médicos ha tomado la intervención que le compete.

Que se actúa en virtud de las facultades conferidas por el Decreto N° 1490/92 Y por el Decreto N° 101/15 de fecha 16 de diciembre de 2015.

#### Por ello;

EL ADMINISTRADOR NACIONAL DE LA ADMINISTRACIÓN NACIONAL DE MEDICAMENTOS, ALIMENTOS Y TECNOLOGÍA MÉDICA DISPONE:

ARTÍCULO 1°.- Revalídese la fecha de vigencia del Certificado de Inscripción en el RPPTM NO PM-1084-75, correspondiente al producto médico denominado: Dispositivo de presión positiva en las vías respiratorias, marca ResMed, propiedad de la firma AIR LIQUIDE ARGENTINA S.A. obtenido a través de la

1

 $\ddotsc$ 

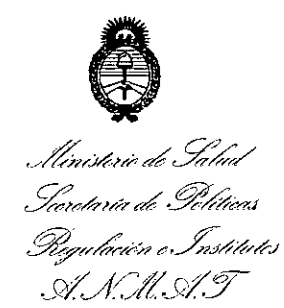

# DISPOSICIÓN Nº

0482

Disposición ANMAT Nº 1615 de fecha 7 de abril de 2010, según lo establecido en el Anexo que forma parte de la presente Disposición.

ARTÍCULO 2º .- Autorízase la modificación del Certificado de Inscripción en el RPPTM Nº PM-1084-75, denominado: Dispositivo de presión positiva en las vías respiratorias, marca ResMed.

ARTÍCULO 3º.- Acéptase el texto del Anexo de Autorización de Modificaciones el cual pasa a formar parte integrante de la presente disposición y el que deberá agregarse al Certificado de Inscripción en el RPPTM Nº PM-1084-75.

ARTÍCULO 4º .- Regístrese; por el Departamento de Mesa de Entrada, notifíquese al interesado y hágasele entrega de la copia autenticada de la presente Disposición y Anexo; gírese a la Dirección de Gestión de Información Técnica para que efectúe la agregación del Anexo de Modificaciones al legajo correspondiente. Cumplido, archívese.

Expediente Nº 1-47-3110-1236-15-3 DISPOSICIÓN Nº

**PB** 

0482

Dr. ROBERTO LEDE Subadministrador Nacional ANMAT.

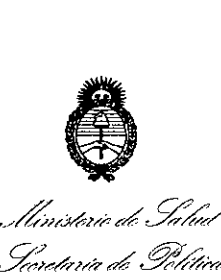

*~,..4Ná¿ ~á«"J* <u>Pequlación e Institutos</u> A. N. M. A.T

#### ANEXO DE AUTORIZACIÓN DE MODIFICACIONES

El Administrador Nacional de la Administración Nacional de Medicamentos; Alimentos y Tecnología Médica (ANMAT), autorizó mediante Disposición Nft="f" a los efectos de su anexado en el Certificado de Inscripción en elvep#MO 6M-1084-75 y de acuerdo a lo solicitado por la firma AIR LIQUIDE ARGENTINA S.A., la modificación de los datos característicos, que figuran en la tabla al pie, del producto inscripto en RPPTM bajo:

Nombre genérico aprobado: Dispositivo de presión positiva en las vías respiratorias.

Marca: ResMed

Disposición Autorizante de (RPPTM) N° 1615/10.

Tramitado por expediente N° 1-47-19840-09-7.

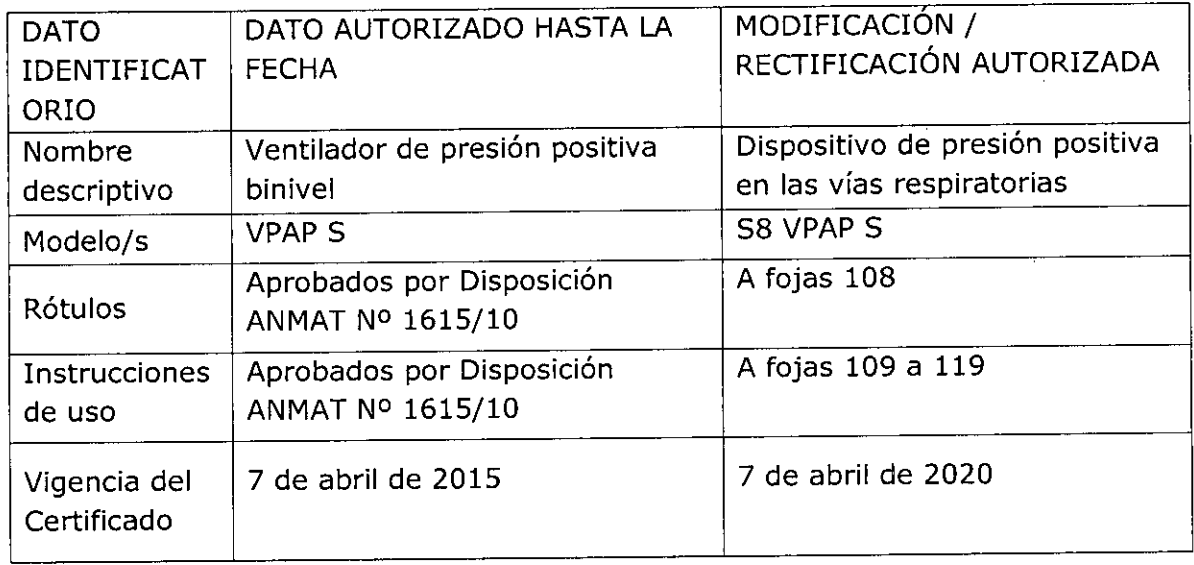

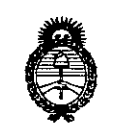

Ilinisterie de Salud *Seretaria de Polític*as -<br>*Regulación o Institutes*<br>- S. N. St. T

 $\epsilon_{\rm{max}}$ 

 $\ddot{\phantom{1}}$ 

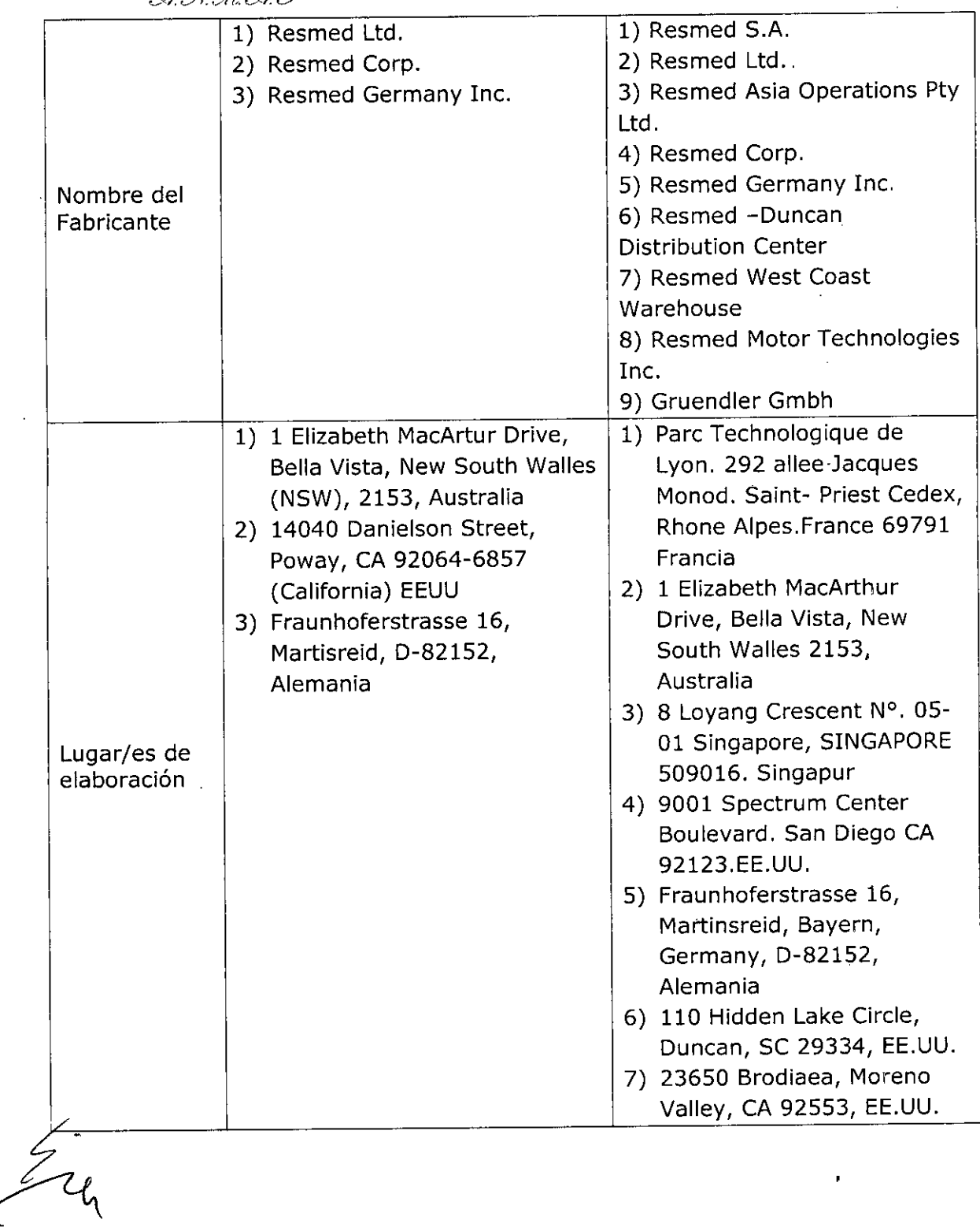

 $\bar{\bar{z}}$ 

 $\hat{\boldsymbol{\beta}}$ 

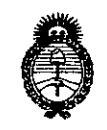

Ilinisterie de Salud Sioretaría de Pelíticas Regulación e Institutos A. N. M. A.T

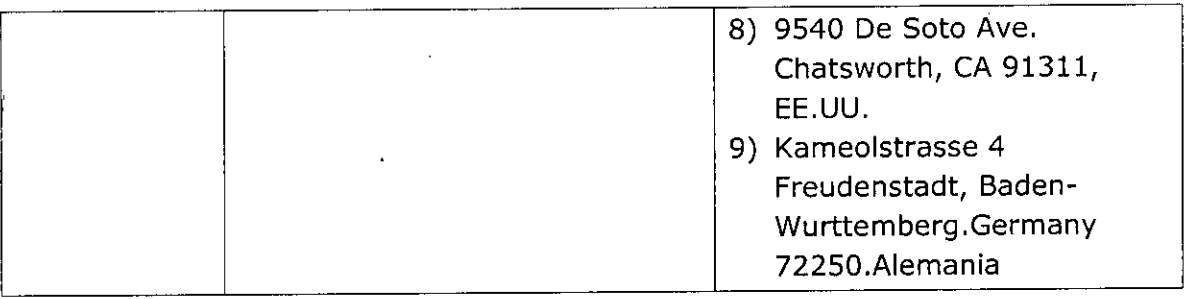

El presente sólo tiene valor probatorio anexado al certificado de Autorización antes mencionado.

Se extiende el presente Anexo de Autorización de Modificaciones del RPPTM a la firma AIR LIQUIDE ARGENTINA S.A., Titular del Certificado de Inscripción en el los RPPTM Nº PM-1084-75, en la Ciudad de **Buenos** Aires, a días......**2.0.ENE...2016** 

Expediente Nº 1-47-3110-1236-15-3

DISPOSICIÓN Nº

0482

Or. ROBERTO LEDE Subadministrador Nacional A.N.M.A.T.

f

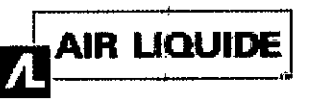

## $\mathbf{A}$ **IR LIQUIDE a n i n i ResMed VPAP S PROYECTO DE RÓTULO ANEXO<sup>N</sup>TE**

# 20 ENE

 $\overline{a_{\nu_{\rm O}}}$ 

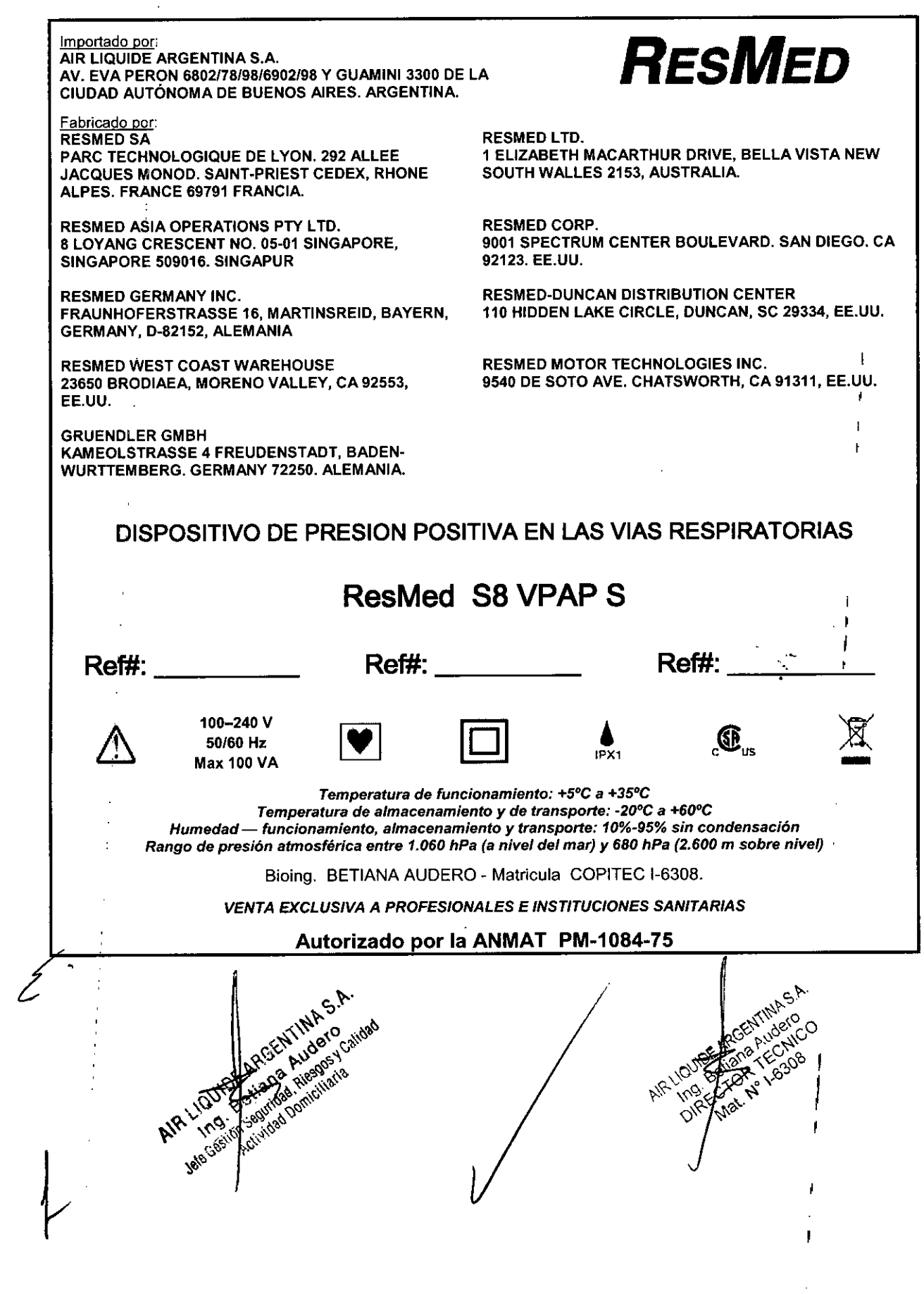

i

![](_page_6_Picture_0.jpeg)

 $\mathbf{r}$ 

**Importado por:** AIR LIQUIDE ARGENTINA S.A. AV. EVA PERON 680217819816902198 y GUAMINI 3300 DE LA CIUDAD AUTÓNOMA DE BUENOS AIRES. ARGENTINA.

**Fabricado por:** RESMED SA PARC TECHNOLOGIQUE DE LYON. 292 ALLEE JACQUES MONOD. SAlNT-PRIEST CEDEX, RHONE ALPES. FRANCE 69791 FRANCIA.

RESMED ASIA OPERATIONS PTY LTD. 8 LOYANG CRESCENT NO. 05-01 SINGAPORE, SINGAPORE 509016. SINGAPUR

RESMED GERMANY INC. FRAUNHOFERSTRASSE 16, MARTINSREID, BAYERN, GERMANY, 0-82152, ALEMANIA

RESMED WEST COAST WAREHOUSE 23650 BRODIAEA, MORENO VALLEY, CA 92553, EE.UU.

GRUENDLER GMBH KAMEOLSTRASSE 4 FREUDENSTADT, BADEN-WURTIEMBERG. GERMANY 72250. ALEMANIA.

![](_page_6_Picture_8.jpeg)

RESMED LTD. 1 EUZABETH MACARTHUR ORIVE, BELLA VISTA NEW SOUTH WALLES 2153, AUSTRALIA.

RESMED CORP. 9001 SPECTRUM CENTER BOULEVARD. SAN DIEGO. CA 92123. EE.UU.

RESMED-DUNCAN DISTRIBUTION CENTER 110 HIDDEN LAKE CIRCLE, DUNCAN, SC 29334, EE.UU.

**RESMED MOTOR TECHNOLOGIES INC.** 9540 DE SOTO AVE. CHATSWORTH, CA 91311, EE.UU.

#### **DISPOSITIVO DE PRESION POSITIVA EN LAS VIAS RESPIRATORIAS**

# **ResMed S8 VPAP S**

![](_page_6_Picture_15.jpeg)

100-240 V *50/60* Hz Max 100 VA

![](_page_6_Picture_17.jpeg)

![](_page_6_Picture_18.jpeg)

I ,<br>, I

 $\epsilon_{\Omega_{10}}$ 

*Temperatura* **de** *funcionamiento:* **+5°C a**  $+35^{\circ}C$  -  $\overbrace{ }$  -  $\overbrace{ }$  *Temperatura de almacenamiento* **y** *de transporte: .20oC* **a** *+60°C Humedad - funcionamiento, almacenamiento* **y** *transpone: 10%-95% sin condensación Rango de presión atmosférica entre 1.060 hPa* **(a** *nivel del mar)* **y** *680 hPa (2.600 ro sobre nivel).*

**IPX1**  $\sum_{P \times 1}$ 

Bioing. BETIANA AUDERO - Matricula COPITEC 1-6308.

*VENTA EXCLUSIVA A PROFESIONALES E INSTITUCIONES SANITARIAS*

#### **Autorizado por la ANMAT PM-1084-75**

3.1

1. Ap. 3.1 - 2.8 : Precauciones y Advertencias en el uso

#### ADVERTENCIAS

- , El flujo de aire generado por este equipo para la respiración puede llegar a estar hasta 6ºC por encima de la<br>, **temperatura ambiente. Se deberá tener cuidado si la temperatura ambiente es superior a Jos 32°C. j**  $\frac{1}{2}$ 
	- **\_ El** VP~"''debe **conectarse únicamente a los componentes,** humidificadores **y accesorios especificados en este** andia Lassonexión de otros elementos puede causar lesiones al paciente o daños al dispositivo.<br>Las causar de otros elementos puede causar lesiones al paciente o daños al dispositivo.
	- ~~teSiones, **el flujo de aire a través de los puertos de exh ación de la mascarilla puede no** s'er **suficiente Note Tay of Algement** art todos los gases exhalados del tubo. Puede darse *f*ierto grado de reinspiración.<br>Il permit famigro de explosión: no utilizar cerca de anestésicos inflamables.
		-
		- 2. veciaigro de explosión: no utilizar cerca de anestésicos inflamables.<br>2. de junho de explosión: no utilizar cerca de anestésicos inflamables.<br>2. de junho de utiliza exígeno con este course el fluto de la contrata de la Si se utiliza oxígeno con este equipo, el flujo del mismo debe a estar cerrado mientras el equipo no este afi funcionamiento.  $\sqrt{2\pi\sqrt{2}}$ 
			- **El oxígeno favorece la combustión. llama expuesta.** rse mientras se está fumando ගමා <del>බවම්මේ</del> de una  $\cup_{l\infty}$

![](_page_7_Picture_0.jpeg)

# **ResMed VPAP S INSTRUCCIONES DE USO ANEX**

- Asegúrese siempre de que el dispositivo esté generando un flujo de aire antes de encender el suministro **oxígeno.**
- **Apague siempre el suministro de oxígeno antes de detener el flujo de aire desde el dispositivo.**

#### $\Rightarrow$  ADVERTENCIAS

- **Si abandona el tratamiento con ePAP o binivel, su apnea del sueño volverá inmediatamente.**
- Consulte siempre a su médico si espera encontrarse en una situación en la que no podrá utilizar su unidad VPAP.
- Si le internan en un hospital o si le indican cualquier otra forma de tratamiento médico, informe siempre al personal médico acerca de su tratamiento con CPAP o binivel. También es importante que se ponga en contacto con el **médico que le está tratando por su apnea del sueño.**
- Si sufre una infección sinusal, de las vías respiratorias superiores o del oído medio, póngase en contacto con su médico antes de continuar con el tratamiento CPAP o binivel. Es posible que le aconsejen que suspenda el tratamiento hasta que la infección haya sido curada. Si sigue con el tratamiento durante una infección, asegúrese **de limpiar la mascarilla y el tubo después de cada uso.**

#### $\Rightarrow$  PRECAUCIÓN

No abra la carcasa del VPAP. No hay piezas dentro que el usuario pueda reparar. Las reparaciones y el **mantenimiento interno deberán ser efectuados únicamente por un agente de servicio autorizado.**

#### 3.2 Uso Previsto

Los ventiladores de presión bi-nivel ResMed VPAP están indicados para tratar la apnea obstructiva del sueño (AOS) en pacientes que pesen más de 30 kg (60 lb). Estos equipos están diseñados para uso hospitalario y domiciliario.<br>**Contraindicaciones:** 

El tratamiento con presión positiva en las vías respiratorias puede estar contraindicado en algunos pacientes que **presenten las siguientes afecciones previas:** *I*

- Enfermedad pulmonar bullosa grave
- **• Neumotórax ° neumomediastino**
- **• Presión arterial patológicamente baja, en especial si está asociada a hipovolemia intravascular**
- **• Deshidratación**
- **• Fuga de líquido cefalorraquídeo, cirugía o traumatismo craneanos recientes.**

#### Efectos secundarios

Los pacientes deben informar a su médico tratante si tienen algún dolor inusual en el pecho, dolor de cabeza grave o mayor dificultad para respirar. Una infección aguda en las vías respiratorias superiores puede requerir la suspensión temporal del tratamiento.

Durante el curso del tratamiento con el equipo pueden aparecer los siguientes efectos colaterales:

- Sequedad de la nariz, boca o garganta
- **• Epistaxis**
- Hinchazón (por aerofagi
- 
- **• Molestias sinusales o** • Irritación ocular
- Erupciones contances

## 3.3 Otros dispositivos  $\cancel{\textsf{A}}$  usar con VPAP

 $^{16}$  $^{16}$ 

#### Mascarillas

**Se recomienda utilizar estos equipos con los siguientes** s\_is.temas **de mascarillas ResMed:**

I

*o,*

![](_page_7_Picture_35.jpeg)

![](_page_8_Picture_0.jpeg)

## **ResMed VPAP S** INSTRUCCIONES DE USO ANEXO IL B

![](_page_8_Picture_97.jpeg)

Para obtener información acerca de cómo utilizar las mascarillas, consulte el manual de éstas. Para obtener información acerca de las últimas mascarillas disponibles, consulte el sitio web www.resmed.com.

#### Cómo seleccionar el tipo de mascarilla

Desplácese hasta el parámetro MASC y seleccione. Oprima o hasta ver la configuración que desee. La siguiente tabla muestra la configuración que se debe seleccionar para cada tipo de mascarilla:

![](_page_8_Picture_98.jpeg)

#### Uso de la función de ajuste de la mascarilla

El VPAP Auto 25 y el VPAP ST incluyen una función de ajuste de la mascarilla que le permitirá colocarse la mascarilla correctamente. Esta función suministra presión de aire durante un lapso de tres minutos antes de comenzar el tratamiento, para que usted verifique y corrija el ajuste de la mascarilla a fin de minimizar las fugas.

Para usar la función de ajuste de la mascarilla:

- 1. Colóquese la mascarilla según las instrucciones para el usuario.
- 2. Oprima durante al menos tres segundos, hasta que comience el suministro de presión y aparezca la siguiente pantalla:

El visor muestra una calificación del ajuste de la mascarilla que va de cero a cinco estrellas. Una calificación de tres a cinco estrellas indica que el ajuste es bueno o más que bueno. De cero a dos estrellas indica que es necesario ajustar la mascarilla.

.<br>Nyisi maso

Exœl.

#### Recordatorios en el visor del VPAP

Es posible que el médico haya configurado el equipo VPAP para que le recuerde acerca de hechos importantes, como por ejemplo cuándo cambiar la mascarilla, cuándo insertar la tarjeta de datos (si su equipo posee el módulo correspondiente), etc. Los recordatorios aparecen en el visor y sólo se pueden ver cuando el equipo no está suministrando tratamiento. Cuando el mensaje aparece en el visor, la luz de fondo de éste parpadea. El médico puede configurar cualquiera de los siguientes recordatorios para que aparezcan en el visor.

#### $⇒$  **ADVERTENCIA**

gastiguración de su equipo y Si el médico le ha indicado que use la tarjeta de datos para aeta mensa "Configuración correcta" no aparece, comuníquese inmediatora **Bol** 

![](_page_8_Picture_19.jpeg)

![](_page_8_Picture_20.jpeg)

## **ResMed VPAP S** INSTRUCCIONES DE USO ANEXQ IILB

![](_page_9_Picture_64.jpeg)

#### Humidificador

Si experimenta sequedad en la nariz, boca o garganta, es recomendable utilizar un humidificador térmico Humidaire H4i con estos equipos VPAP.

![](_page_9_Figure_5.jpeg)

#### Conexión de un humidificador H4i

El humidificador H4i se conecta en la parte delantera del equipo VPAP Auto 25 o VPAP ST para proporcionar humidificación térmica. No se requiere ningún otro accesorio para su utilización. Estos equipos detectan automáticamente la presencia del H4i. No es necesario realizar modificaciones en los menús. Para obtener más información consulte el manual del H4i.

#### **⇒ ADVERTENCIA**

- Asegúrese de que la cámara de agua esté vacía y completamente seca antes de transportar el H4i.
- · Cuando use el bolso para viaje, siempre retire el H4i de la unidad VPAP y colóquelo en su compartimiento.

#### **ADVERTENCIAS**

- Únicamente los sistemas de mascarillas de ResMed son compatibles para utilizarse con estos equipos VPAP.
- Sólo el H4i es compatible para utilizarse con estos equipos VPAP.

![](_page_9_Picture_14.jpeg)

![](_page_10_Picture_0.jpeg)

# **ResMed VPAP S** INSTRUCCIONES DE USO ANEXO INC

2 Conecte el otro extremo del cable de alimentación a un tomacorriente.

3 Conecte firmemente un extremo del tubo de aire a la salida de aire del equipo.

4 Conecte el sistema de mascarilla ya montado al extremo libre del tubo de aire. Para obtener información acerca Яe cómo montar la mascarilla, consulte el manual de ésta.

# <sup>(1)</sup> ADVERTENCIA

- Asegúrese de que el cable de alimentación y la clavija estén en buenas condiciones y que el equipo no esté dañado .
- Sólo deben usarse tubos de aire ResMed con el equipo. Un tubo de aire de otro tipo puede modificar la presión que usted efectivamente recibe, y ello reduciría la eficacia del tratamiento.

• Obstruir el tubo o la entrada de aire mientras el equipo está funcionando podría provocar un sobrecalentamiento.

# **PRECAUCIÓN**

• Tenga cuidado de no colocar el equipo en un lugar en donde pueda ser golpeado o donde alguien pueda tropezar con el cable de alimentación .

• Si coloca el equipo en el piso, asegúrese de que no haya polvo en el área y de que no haya ropa, ropa de cama ni ningún otro objeto que pudiera bloquear la entrada de aire.

#### Inicio del tratamiento

1 Asegúrese de que la alimentación esté encendida.

En el visor aparecerá el nombre del producto durante un breve lapso de tiempo, y luego se verá la pantalla de espera (rampa o adaptación). También se encenderá la luz de fondo del teclado y del visor.

2. Colóquese la mascarilla según las instrucciones para el usuario.

3. Para iniciar el tratamiento, sencillamente respire en la mascarilla y oprima. El aire comenzará a fluir lentamente e irá aumentando hasta alcanzar la presión de funcionamiento en un período de aproximadamente 15 segundos.

4. Recuéstese y acomode el tubo de aire de forma que éste pueda moverse libremente si usted se da vuelta mientras duerme.

#### $\Rightarrow$  ADVERTENCIA

*No se coloque la mascarilla a menos que el equipo VPAP esté encendido y funcionando correctamente.*

#### Detención del tratamiento

Para detener el tratamiento en cualquier momento, quítese la mascarilla y oprima o, si el médico ha activado la función SmartStop, sencillamente quítese la mascarilla y el tratamiento se detendrá.

Nota: SmartStop no funcionará si usted tiene una mascarilla facial; o si el médico ha activado la alerta de fuga.

#### Mantenimiento

Este producto debe ser inspeccionado por un centro de servicio técnico autorizado de ResMed 5 años después de la fecha de fabricación. Hasta ese momento, el equipo está diseñado para funcionar de manera segura y confiable, siempre que se use y se mantenga de acuerdo con las instrucciones suministradas por ResMed.

#### $\Rightarrow$  PRECAUCIÓN

*I*

• No intente abrir la carcasa del VPAP. No hay piezas dentro que el usuario pueda reparar.

• La inspección y las reparaciones deben ser efectuadas únicamente por un agente de servicio autorizado. Bajo ninguna circunstancia debe usted intentar realizar el mantenimiento o la reparación del equipo por su cuenta.  $\mathbf{e}^{\mathbf{a}}$ . If  $\mathbf{e}^{\mathbf{a}}$ 

#### *3.6* Interferencia reciproc

 $\Rightarrow$  Peligro de explosión: no utilizar cerca de anestésicos inflamables  $W_{\alpha}^*$  attanta alegrada  $D$ E Anica Aulos IV  $c_1$  ,  $c_1$ <sup>10</sup>  $Be_1$   $B_2$   $C_3$  $A^{[R]}$ ,  $\sim$  .  $B^{[O]}$  and  $\sim$   $D^{[R]}$   $\sim$   $D^{[R]}$   $M^{2L}$ .

3.8 Limpieza del equipo

Instrucciones de Uso **ResMed VPAP** ResMed VPAP **ResMed VPAP Página 5 de 11** 

*/'~~~.,) \\",\t> 'ti"'" ~\.*

RGENTHA Compas . I RGENTHA CO

![](_page_11_Picture_0.jpeg)

## **ResMed VPAP S INSTRUCCIONES DE USO A**

**Debe** efectuar regularmente la limpieza y el mantenimiento descritos en esta sección. Consulte los manuales **mascarilla y del humidificador para obtener instrucciones acerca de cómo cuidar de esos equipos.**

#### Limpieza diaria

**Desconecte el tubo de aire y cuélguelo en un lugar limpio y seco hasta el próximo uso.**

#### Limpieza semanal

1 Retire el tubo de aire del equipo VPAP *yde* la mascarilla.

**2 Lave el tubo de aire en agua tibia con un detergente suave.**

3 Enjuáguelo bien, cuélguelo y déjelo secar.

4 Antes de usarlo otra vez, vuelva a conectar el tubo de aire a la salida de aire y a la mascarilla.

#### **Limpieza mensual**

1 Limpie el exterior del VPAP con un paño húmedo y un jabón líquido suave.

2 Examine el filtro de aire para verificar que no tenga agujeros y que no esté obstruido por el polvo o la suciedad.

#### $⇒$  ADVERTENCIA

- Peligro de electrocución. No sumerja la unidad ni el cable de alimentación en agua. Siempre desenchufe el equipo **antes de limpiarlo y asegúrese de que esté seco antes de enchufarlo nuevamente.**
- i<br>El sistema de mascarilla y el tubo de aire están sujetos a un desgaste natural por el uso. Inspecciónelo I **regularmente para verificar que no estén dañados.**

#### Cambio del filtro de aire

1 Retire la tapa del filtro de aire situada en la parte trasera del equipo VPAP.

2 Retire y deseche el filtro de aire usado.

3 Inserte un filtro nuevo colocándolo con el lado pintado de azul hacia fuera del equipo.

4 Vuelva a colocar la tapa del filtro de aire.

Cuando el equipo VPAP se utiliza de la manera habitual, el filtro de aire tiene que cambiarse cada seis meses (o con **mayor frecuencia si el equipo se encuentra en un ambiente con mucho polvo).**

#### $\Rightarrow$  ADVERTENCIA

 ${\overline{\ell}}$ 

• No lave el filtro de aire. El filtro de aire no es lavable ni reutilizable .

· La tapa del filtro de aire protege el equipo en caso de que accidentalmente se derrame líquido sobre él.

#### 3.11 Fallas - Solución de problemas

**Si surge algún problema, intente poner en práctica las sugerencias que figuran a continuación.**

R LIQUIDE ARGENTIN LIQUIDE ARGET **1QUIDE frama Allen**<br>1QUID Betternad, Rice<br>1ng : Betternad, Rice<br>1stari Tr. Seguidad Domic **Dettanta Riessi**<br>Bettantad Riessi<br><sup>55</sup> Sautidad Domicili

![](_page_11_Picture_28.jpeg)

![](_page_12_Picture_0.jpeg)

# **ResMed VPAP S** RESMED VPAP S<br>INSTRUCCIONES DE USO ANEXOTILE

![](_page_12_Picture_2.jpeg)

![](_page_12_Picture_3.jpeg)

![](_page_12_Picture_4.jpeg)

Instrucciones de Uso

Página 7 de 11

EENTINASA. Ja Atlaero

TECNICO Nº 1-6308

![](_page_13_Picture_0.jpeg)

# ResMed VPAP S **n** *L* INSTRUCCIONES DE USO ANEXO.\

Solución Problema/Causa posible Pantalla en blanco la alimentación no está **como externación exténdentación esté conectado y** que el conectado y que el conectado y que el conectado y que el conectado y que el conectado y que el conectado y que el conectado y que el conecta interruptor de corriente (en caso de haberlo) esté encendido. El equipo VPAP no proporciona suficiente aire Se está usando el período de Espere a que la presión del aire haya aumentado o modifique<br>rampa o el período de adaptación, el período de rampa o adaptación. rampa o el período de adaptación. El filtro de aire está sucio. Cambie el filtro de aire. El tubo de aire no está Revise el tubo de aire. debidamente conectado. la mascarilla y el arnés no están Ajuste la posición de la mascarila y del arnés. correctamente colocados. El equipo no se pone en marcha cuando usted respira en la mascarilla La respiración no es lo **Inhale y exhale profundamente a través de** la mascarilla. suficientemente profunda como para activar la función SmartStart. Hay LrIa fuga excesiva. Ajuste la posición de la mascarilla y del arnés. Active la función SmartStart. El tubo de aire no está Conéctelo firmem€'nte en ambos extremos. debidamente conectado. la función SmartStart está desactivada. *Nota: No* es *posible activarle fl.t"lcion SmartStart* si se *utl1iza* una mascarilla facial. El equipo no se detiene cuando usted se quita la mascarilla  $\vert$  $\dot{\mathsf{L}}$ Active la función SmartStop. Se está utilizando un sistema de Utilice únicamente los equipos recomendados por ResMed. mascarilla incompatible, La función SmartStop no está activada. *Nota: No* es *posible acúvar la flrlción SmartSrop si* se *utifiza una masCFirila faeia!,* SmartStop está activada pero el generador de aire no se detiene automáticamente al quttarse la mascarilla

si el problema no se resuelve, póngase en contacto con el proveedor del equipo o con ResMed. No intente abrir el<br>Si el problema no se resuelve, póngase en contacto con el proveedor del equipo o con ResMed. No intente abrir I equipo.

#### 3.12 Condiciones Ambientales

#### Viajar con el VPAP

#### Uso internacional

Su generador de aire VPAP tiene un adaptador de alimentación interno que le permite funcionar en otros paises. Puede funcionar con fuentes de alimentación de 100-240 V y 50-60 Hz. No es necesario hacer ninguna adaptación especial, pero usted debe usar un cable de alimentación aprobado para el país en el que esté usando el equipo.

#### Uso en un avión

Si tiene intención de usar el equipo VPAP en un avión, consulte al departamento de servicios médicos de la aerolínea. Si no se usan cables de datos externos, el VPAP Auto 25 y el VPAP ST cumplen con los requisitos de la Parte 15, Clase B, de la FCC (Comisión Federal de Comunicaciones) de EE.UU. I

*Nota: No use el equipo VPAP cuando el avión esté despegando* o *aterrizando.*

#### Uso con alimentación de CC !

Para conectar el VPAP a una fuente de alimentación de 12 ó 24 V de CC, debe usar un transformador CC/CQ transformador de salida 24V/50W de ResMed. Para obtener más información comuníquese con su proveedor de equipos o con ResMed. 1  $\mathcal{L}^{\mathcal{N}}$   $\mathcal{C}^{\mathcal{N}}$ 

## <sup>Q</sup> ADVERTENCIA (.}' <sup>10</sup> ,;:f5 e"'IJ 'boJ:!

*f*

El equipo no debe conectarse simultáneamente a una fuente de alimentación de CA y a un**a ce de Caractera de Social**<br>Compatibilidad Electromagnética

#### Compatibilidad Electromagnética

Instrucciones de Uso ResMed VPAP ResMed VPAP ResMed VPAP Guía y declaración del fabricante - Emisiones e inmunidad ele E ARGEM uder romagnéticas (D<sup>E</sup> rana Risagos)<br>... LIQ Bettanas Risagari

Am 109 in Say dad Dom

*..Jo* ",fJ

I

,

Ensayo de

Descarga

inmunidad

electrostática<br>(ESD, por sus<br>siglas en inglés)

CEI 61030-4-2

rápidos/en ráfagas

CEI 61030-4-4

Schretensión CEI 61000-4-5

Depresiones de

**Interrupciones** 

breves y<br>variaciones de

tensión en las líneas de erarada

la alimentación.

Campo magnético

de frecuencia industrial (50/00Hz)

CEI 61000-4-6

RF conducida<br>CEI 61000-4-6

CEI 61000-4-3

**RF** rediada

CEI 61000-4-11

tensión.

Transitorios eléctricos

# **ResMed VPAP S**

**INSTRUCCIONES DE USO ANEXO III-B** 

 $\boldsymbol{18}$ 

 $\epsilon_{\rm O}$ 

![](_page_14_Picture_3.jpeg)

recomendada en metros (m).

Las intensidades de campo de transmisores fijos de RF determinadas según un control electromagnético del lugar, <sup>a</sup> deben ser menores que el nivel de conformidad en cada garna de frecuencias.<sup>b</sup> Puede haber interferencias en las proximidades de los equipos marcados con el siguiente símbolo: ((u))

NOTA 1: Ut es la tensión de corriente alterna (de la red de distribución de energía eléctrica) antes de aplicar el nivel de ensayo.<br>NOTA 2: A 80 MHz y 800 MHz, se aplica la gama de frecuendas más alta.<br>NOTA 3: Estas direct

estructuras, objetos y personas afectan la propagación electromagnética.

<sup>4</sup> Las intensidades da campo creadas por los transmiscres fijos, como por ejemplo los de estaciones base para telefonía de radio<br>(calular/inalámbrica) y radios móviles terrenas, de radio amateur, emisoras de radio AM y FM pueden predecir con precisión en forma teórica. Para evaluar el entorno electromagnético provocado por transmisores de RF fijos. Next present to the second de un control decircm sprético del lugar. Si la intensidad de campo medida en el lugar donde<br>Se debe considerar la realización de un control decircm agrético del lugar. Si la intensidad de campo tomar medidas adicionales, como la reorientación o reubicación del equipo VPAP.

**PIREL LAND BOOM** <sup>6</sup> Dentro de la gama de frecuencias comprendidas entre 160 kHz y 80 MHz, las intensidades de campo deben ser inferiores a

![](_page_14_Picture_8.jpeg)

 $10$  V/m

AIR LIQUIDE ARGENTINA S.A.

KGENTINASA

# **ResMed VPAP S** INSTRUCCIONES DE USO ANEXO O B

![](_page_15_Picture_2.jpeg)

Guía y declaración del fabricante - emisiones electromagnéticas

Los equipos VFAP Auto 25 y VFAP ST están diseñados para ser utilizados en el entorno electromagnético que se específica a<br>continuación. El cliente o usuario del equipo VPAP debe asegurarse de que éste sea utilizado en dich

![](_page_15_Picture_88.jpeg)

Advertencias: El equipo VPAP no debe utilizarse al lado de otro equipo ni montado sobre o debajo de él.<br>Si esto no pudiera evitarse, el equipo VPAP deberá controlarse para verificar su normal funcionamiento en la configura izará. No se recomienda el uso de accesorios (p. ej., humidificadores) distintos de los que se especifican n el presente que se imanual. Esto podría provocar un sumento de las emisiones o una disminución de la immunidad del equipo VPAP.

Distancias recomendadas entre equipos de comunicaciones por RF portátiles y móviles y la serie de equipos VPAP

El equipo VFAP está diseñado para utilizarse en un entorno en el cual las perturbaciones por emisiones de RF estén bajo control.<br>El cliente o el usuario del equipo VPAP puede contribuir a que no ocurran interferencias elec distancia mínima entre los equipos de comunicaciones por RF portátiles y móviles (transmisores) y el equipo VPAP, según to recomendado a continuación de acuerdo con la potencia máxima de salida del equipo de comunicaciones.

![](_page_15_Picture_89.jpeg)

En el caso de los transmisores cuya potencia nominal máxima de salida no figura en la Esta anterior, la distancia de separación<br>recomendada d'en metros (m) puede determinarse por medio de la ecuación aplicable a la frecuen recommensas o em menos uma properacionalmente por mesos em executor em executor em executor em executor em executor em executor em executor em executor em executor em executor em executor em executor em executor em executo

#### Advertencias:

Instrucciones de Uso

El equipo VPAP no debe utilizarse al lado de otro equipo ni montado sobre o debajo de él. Si esto no pudiera evitarse, el equipo VPAP deberá controlarse para verificar su normal funcionamiento en la configuración en la que se utilizará. No se recomienda el uso de accesorios (p. ej., humidificadores) distintos de los que se especifican en el presente manual. Esto podría provocar un aumento de las emisiones o una disminúción de la inmunidad del equipo VPAP.

#### **Especificaciones Ambientales**

# Símbolos que aparecen en el equipe a RGENTINAS.<br>
Atención, consultar la documentación adjunta (ADA) exemplo a Andre Consultar de Accomentación adjunta (ADA) exemplo de Accomentación adjunta (ADA) exemplo de Accomentación a

AFT LOVE ROSEMAN ICE NORTHING

Index Cross

Inicio/detención.

![](_page_16_Picture_0.jpeg)

# **ResMed VPAP S INSTRUCCIONES DE USO ANEXO**

#### Ap.3.14:

 $\mathbf{r}$ 

3.16

#### **Descarte del dispositivo ResMed VPAP**

- **• No descarte el Dispositivo con residuos comunes.**
- **• Debe cumplirse con la reglamentación Local para descarte de productos 'medicos**
- Este equipo se debe desechar en forma separada, no como un residuo más. Para desechar el equipo, deberá  $\bullet$ **usar los sistemas de recolección, reutilización y reciclado que correspondan y que estén disponibles en su** pais.
- $\blacksquare$ **Estos sistemas de recolección, reutilización y reciclado están diseñados para reducir la presión sobre lo's recursos naturales y para impedir que sustancias peligrosas dañen el medio ambiente.**  $\frac{1}{4}$

![](_page_16_Picture_771.jpeg)

J.